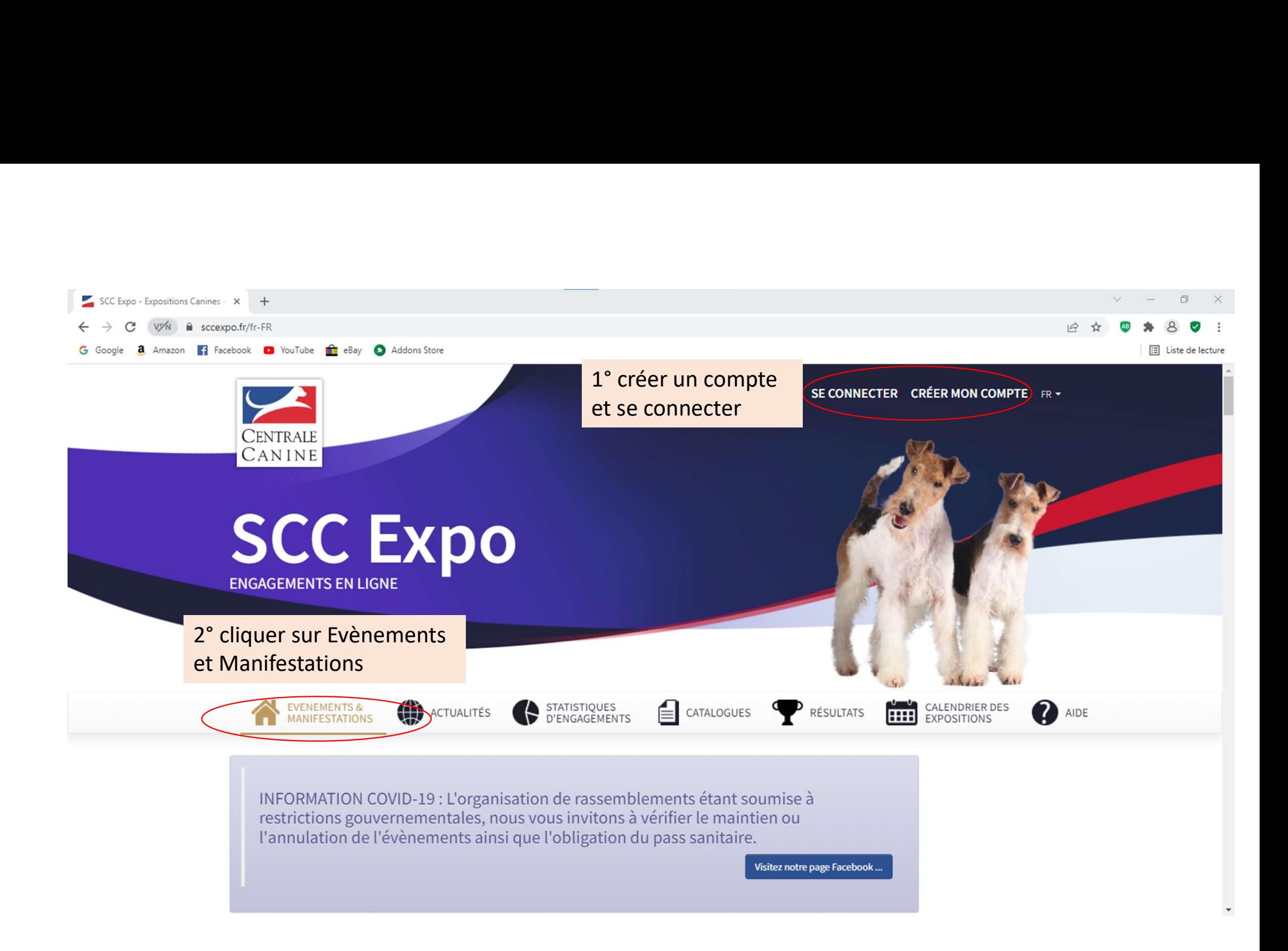

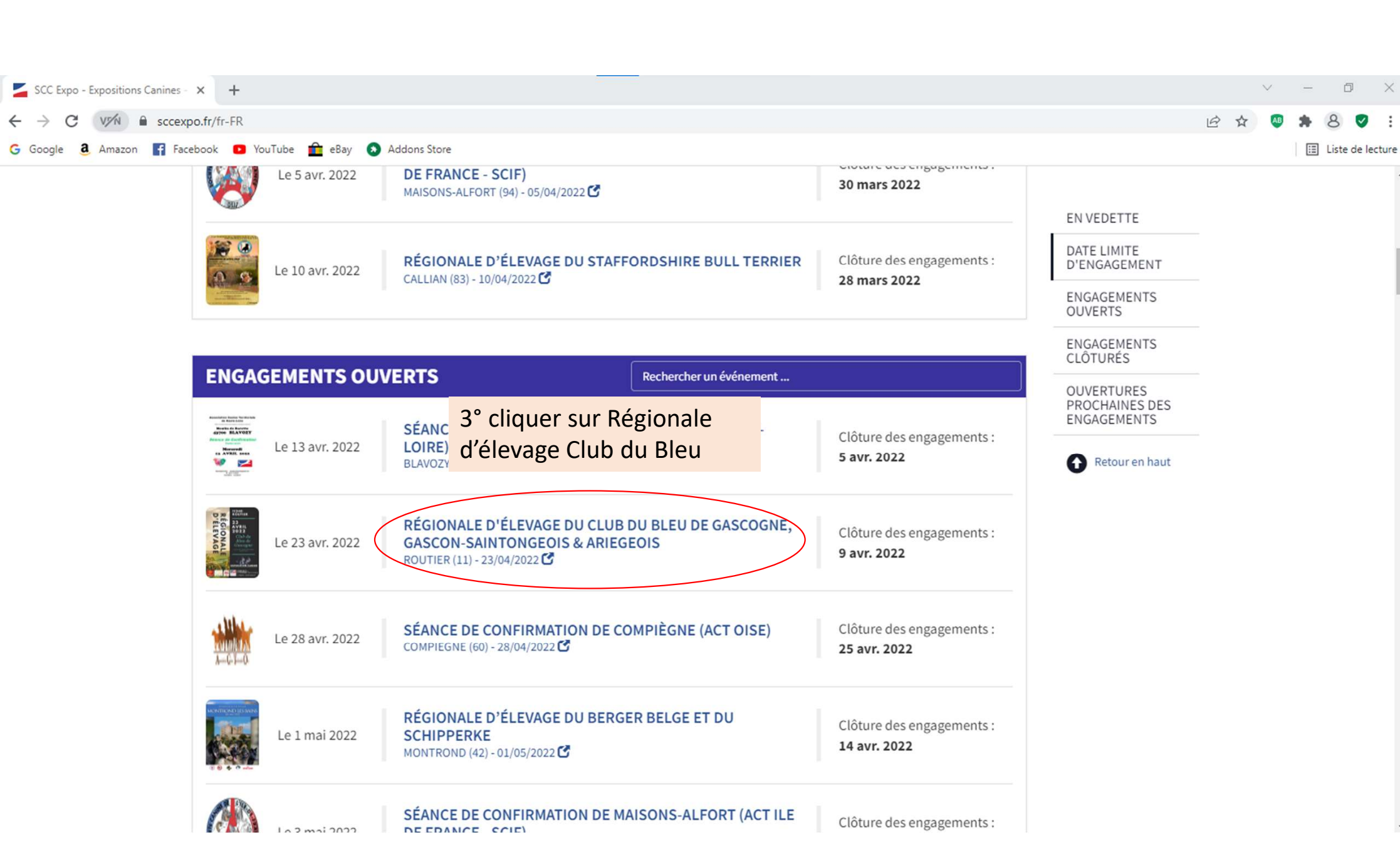

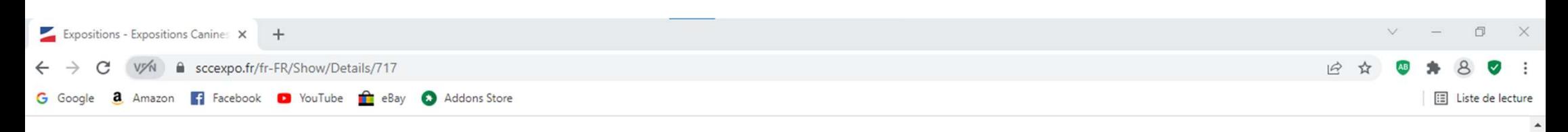

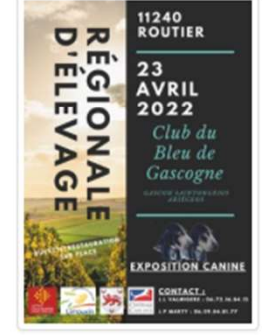

## RÉGIONALE D'ÉLEVAGE DU CLUB DU BLEU DE GASCOGNE, **GASCON-SAINTONGEOIS & ARIEGEOIS**

ROUTIER (11) - 23/04/2022

23 avril 2022

**JURY PRESSENTI** Ingrid GERAUD, Eric COUSINIE, Pascal DONNADIEU, Alexandre MAYNARD, **Thierry MASSOL** Assesseur: Pierre GALAN, Laurent CHAUVET

 $\ddot{\mathbf{f}}$ 

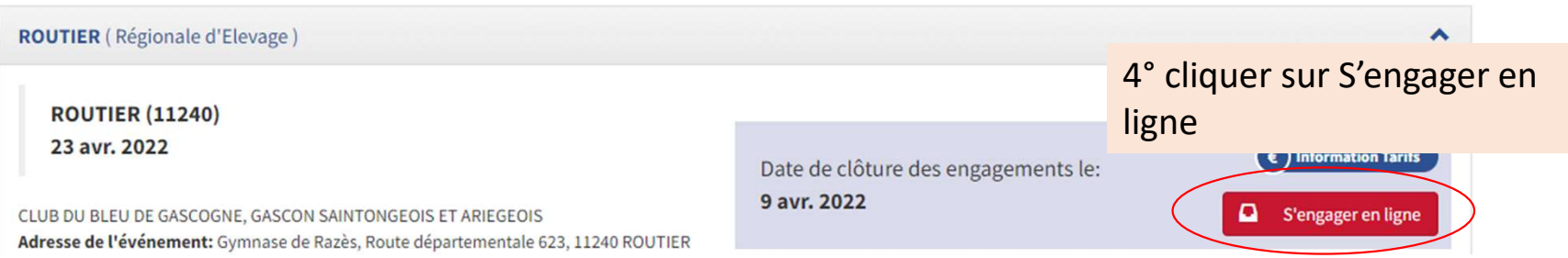

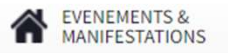

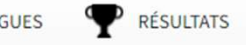

2 AIDE

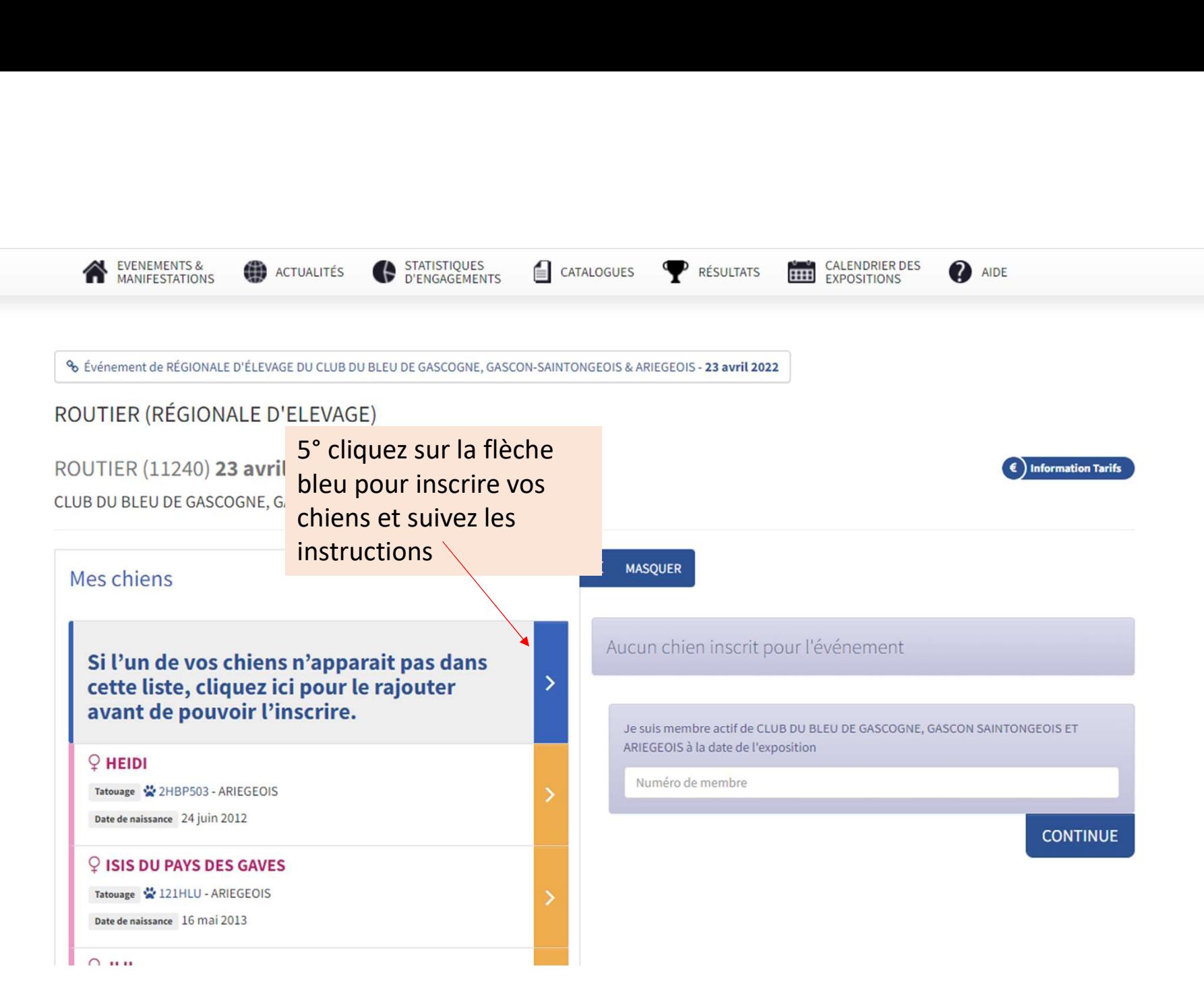

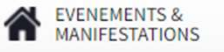

**ACTUALITÉS** 

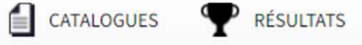

**CALENDRIER DES**<br>EXPOSITIONS

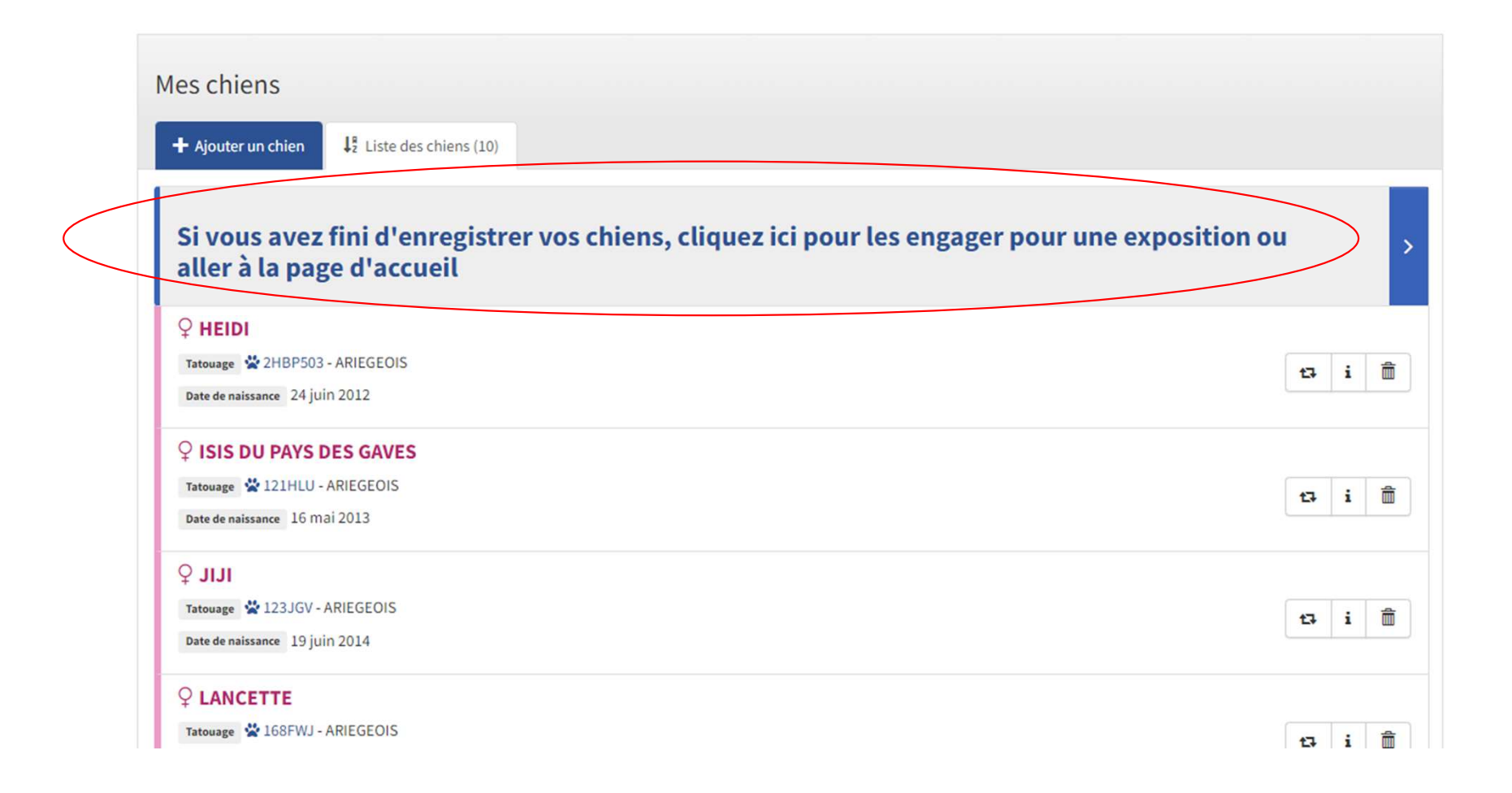

CLUB DU BLEU DE GASCOGNE, GASCON SAINTONGEOIS ET ARIEGEOIS

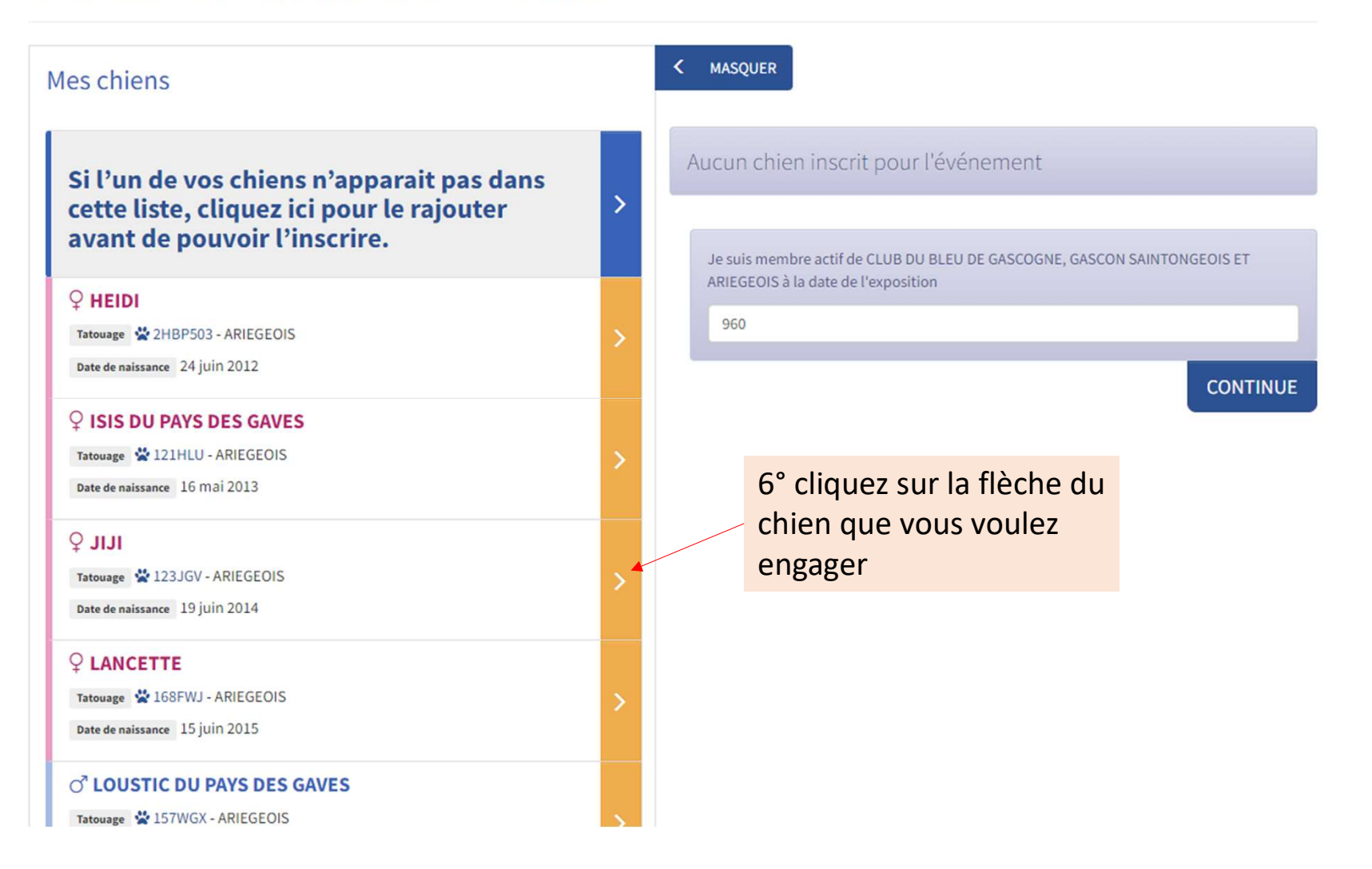

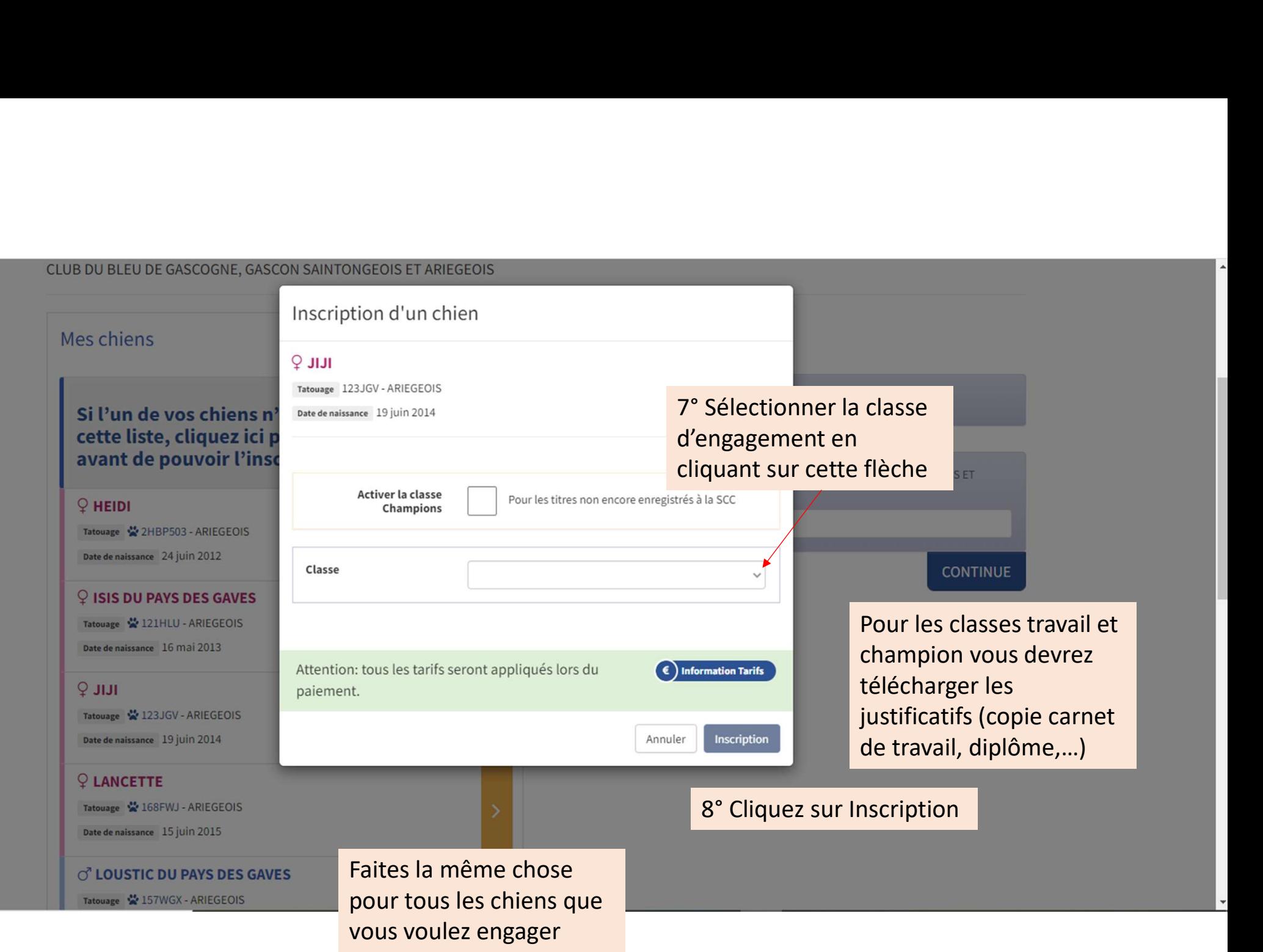

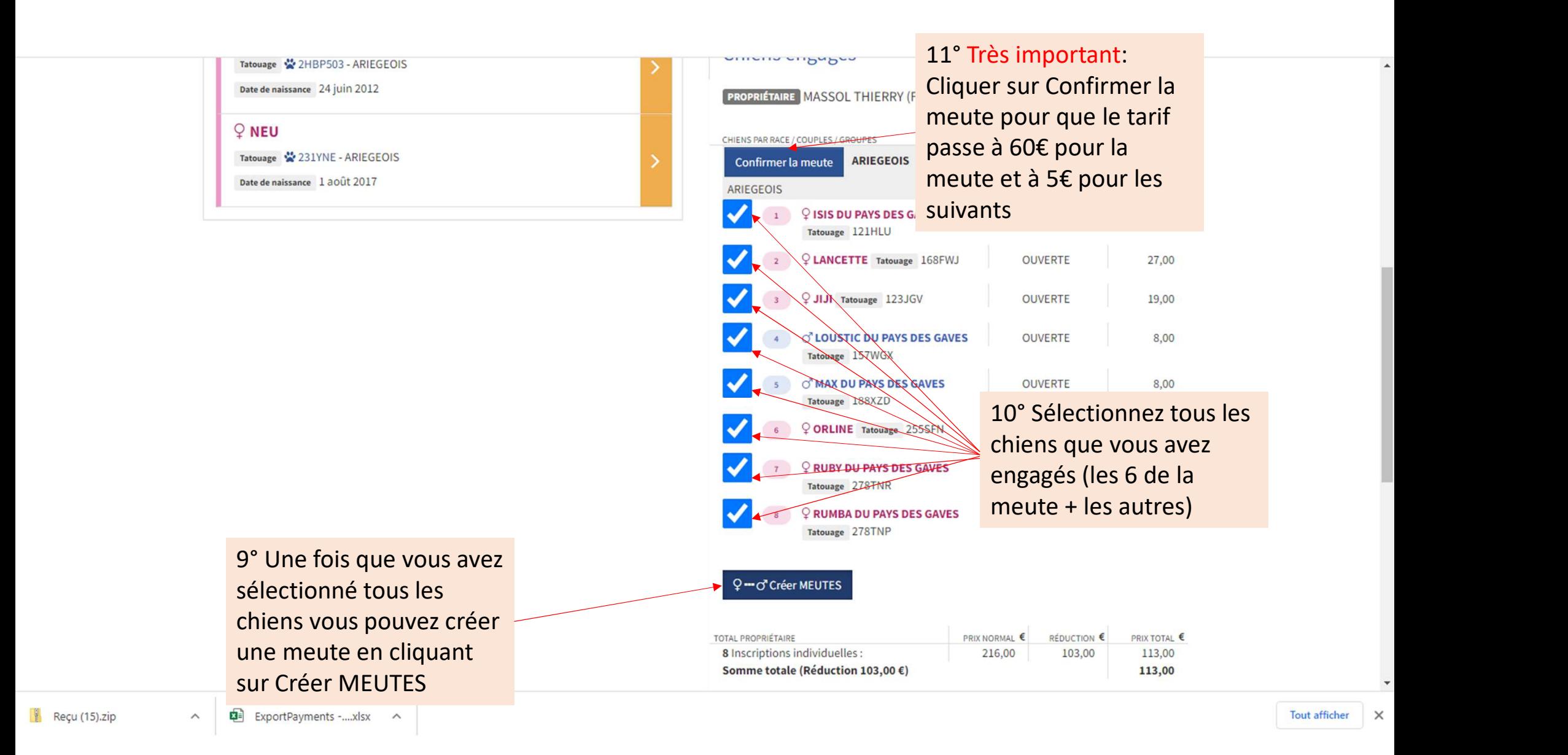

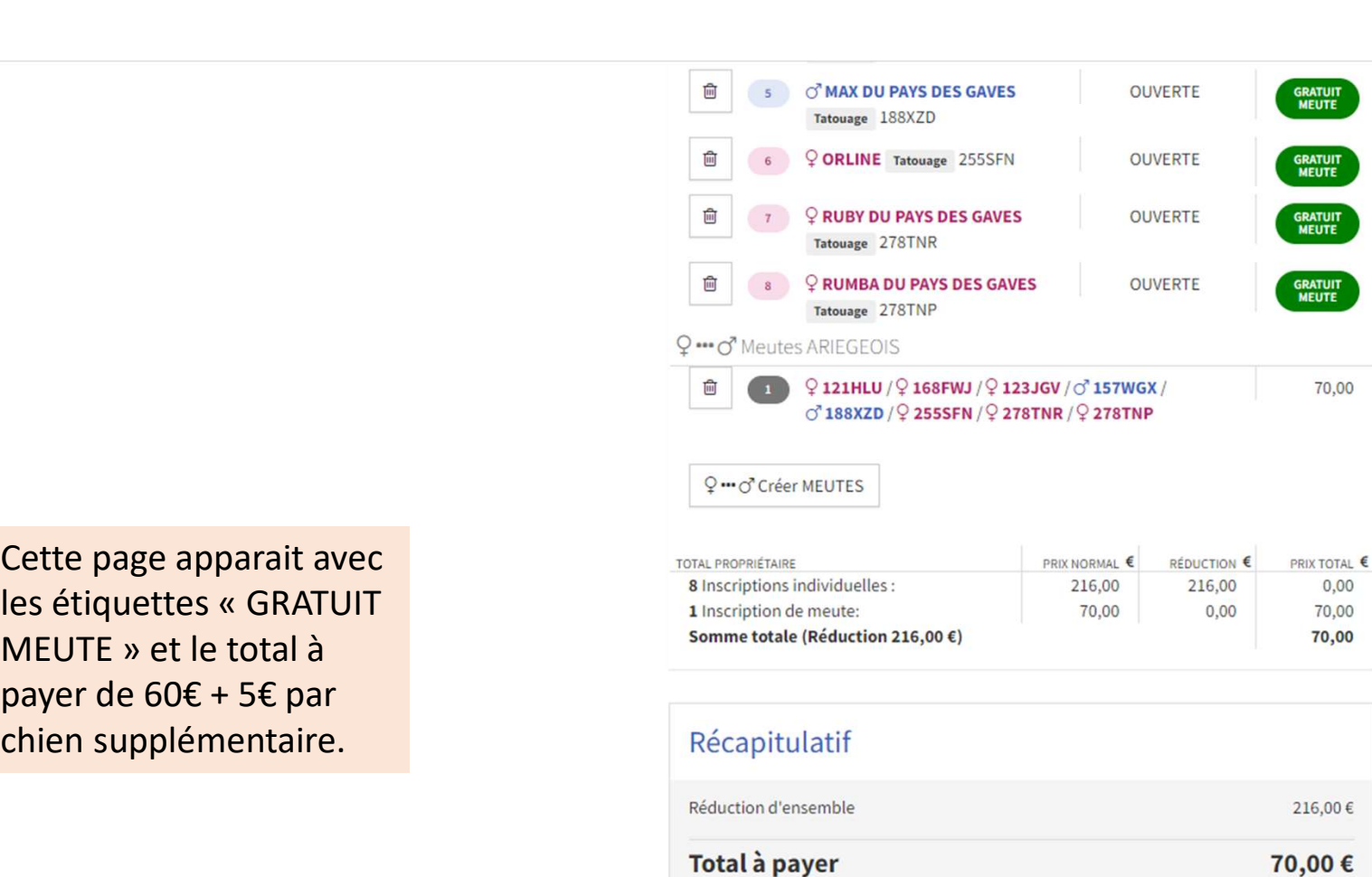

Cette page apparait avec payer de 60€ + 5€ par chien supplémentaire.

**CONTINUE** 

 $\blacktriangle$ 

## Résumé du paiement

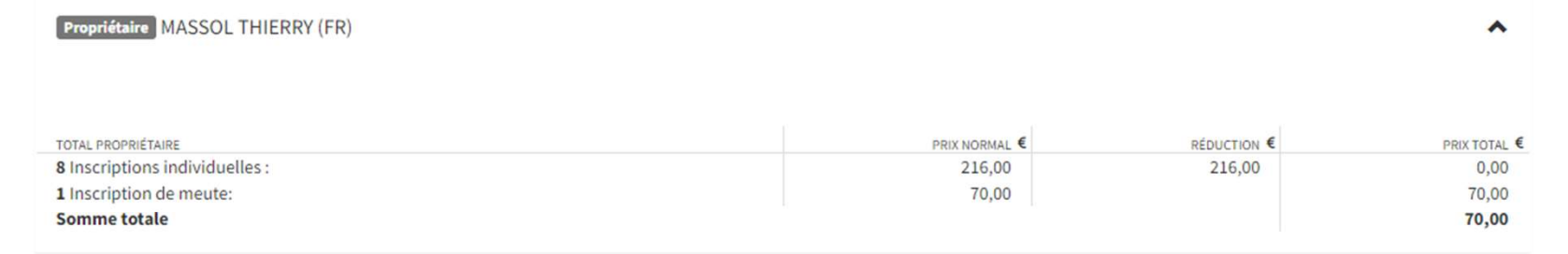

 $\blacktriangle$ 

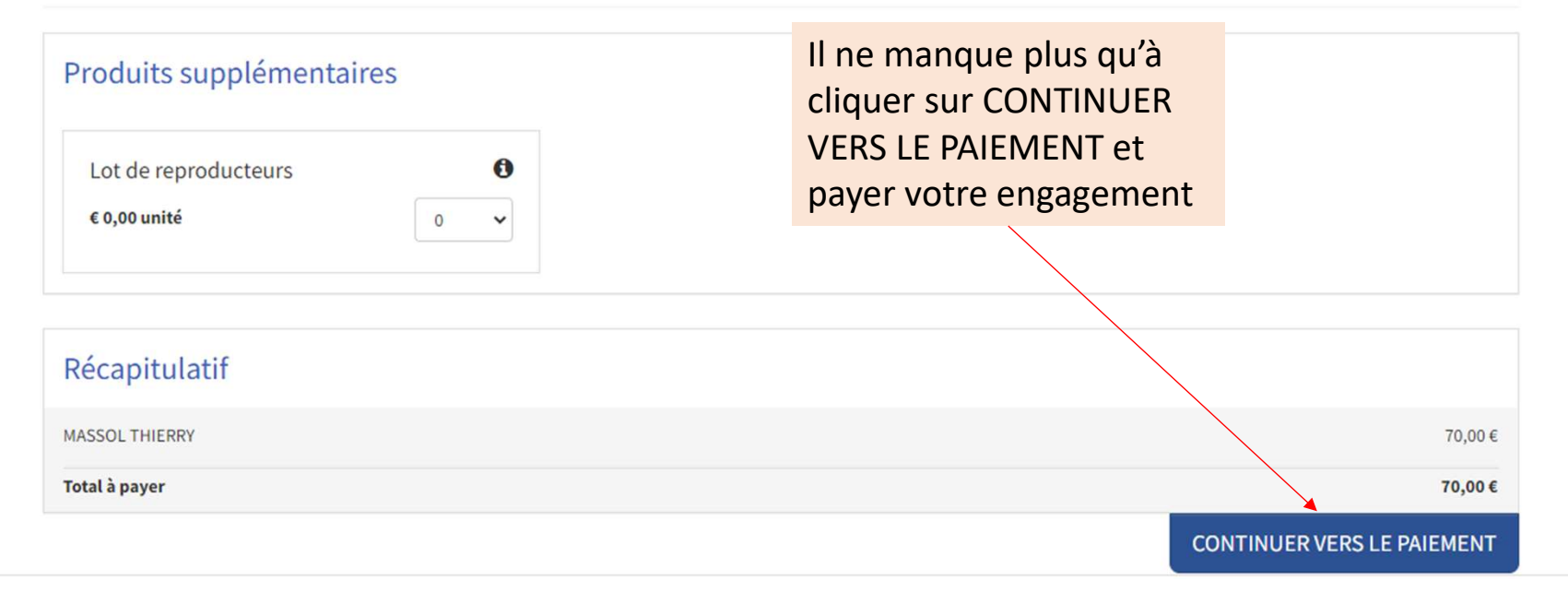